# Задания 6. Программа с условным оператором

### 1. Залание 6 № 10458

Ниже приведена программа, записанная на пяти языках программирования.

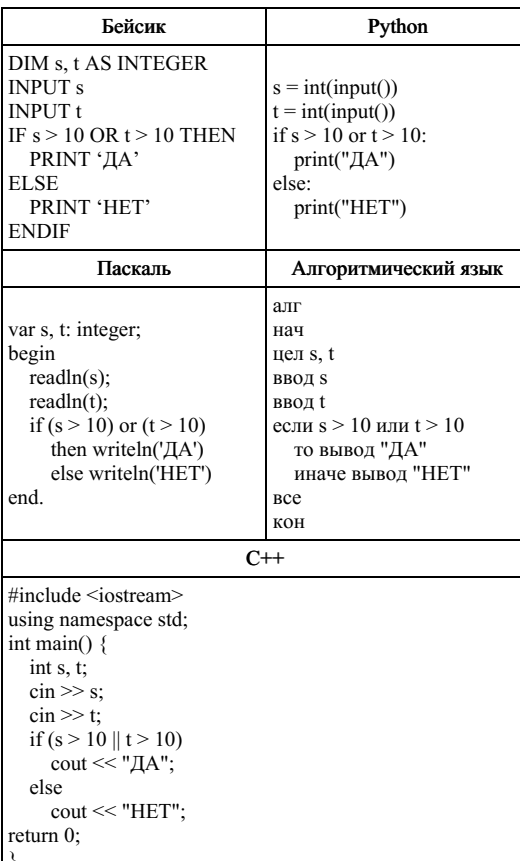

Было проведено 9 запусков программы, при которых в качестве значений переменных  $s$ и t вводились следующие пары чисел:

 $(1, 2)$ ;  $(11, 2)$ ;  $(1, 12)$ ;  $(11, 12)$ ;  $(-11, -12)$ ;  $(-11, 12)$ ;  $(-12, 11)$ ;  $(10, 10)$ ;  $(10, 5)$ .

Сколько было запусков, при которых программа напечатала «ДА»?

# 2. Задание 6 № 10459

Ниже приведена программа, записанная на пяти языках программирования.

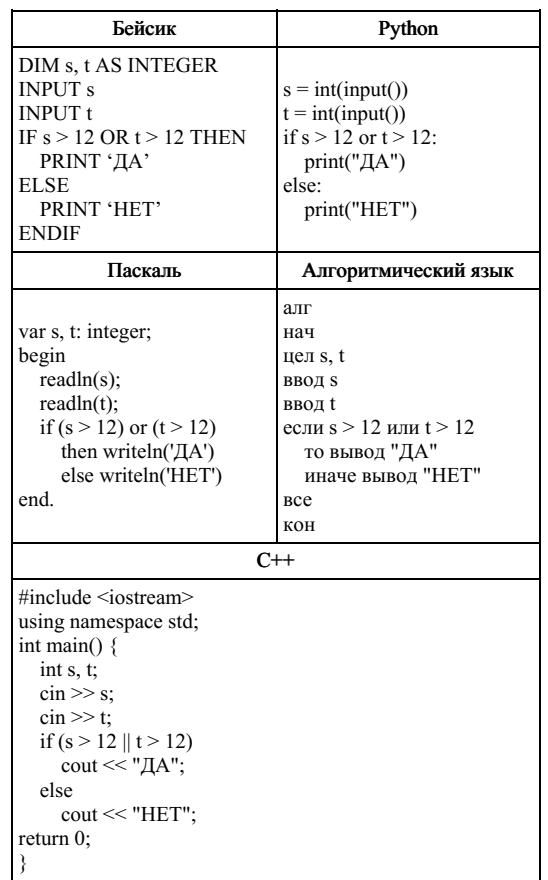

Было проведено 9 запусков программы, при которых в качестве значений переменных *s и t* вводились следующие пары чисел:

 $(1, 13)$ ;  $(14, 2)$ ;  $(1, 12)$ ;  $(11, 12)$ ;  $(-14, -14)$ ;  $(-11, 13)$ ;  $(-4, 11)$ ;  $(2, 9)$ ;  $(8, 6)$ .

Ниже приведена программа, записанная на пяти языках программирования.

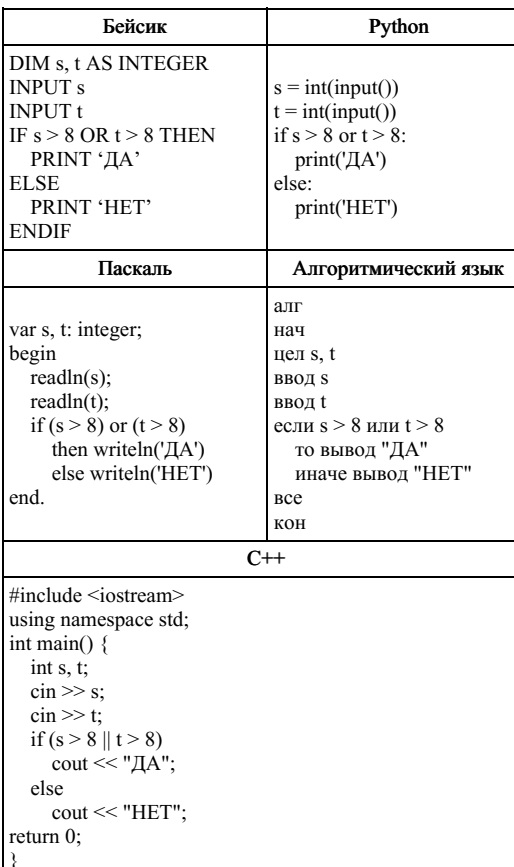

Было проведено 9 запусков программы, при которых в качестве значений переменных  $\,$  s и t вводились следующие пары чисел:

 $(8, 8)$ ;  $(9, 6)$ ;  $(4, 7)$ ;  $(6, 6)$ ;  $(-9, -2)$ ;  $(-5, 9)$ ;  $(-10, 10)$ ;  $(6, 9)$ ;  $(10, 6)$ .

Сколько было запусков, при которых программа напечатала «ДА»?

# 4. Задание 6 № 10461

Ниже приведена программа, записанная на пяти языках программирования.

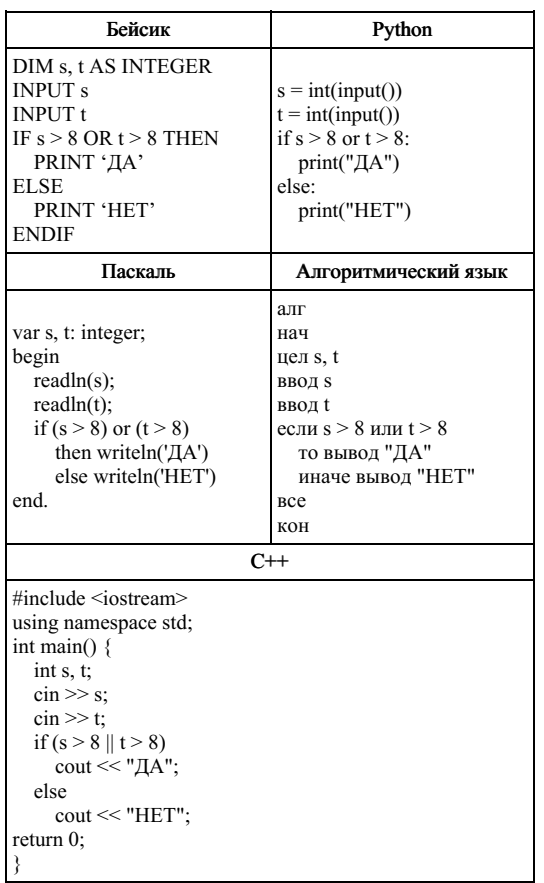

Было проведено 9 запусков программы, при которых в качестве значений переменных *s и t* вводились следующие пары чисел:

 $(8, 8)$ ;  $(9, 6)$ ;  $(4, 7)$ ;  $(6, 6)$ ;  $(-9, -2)$ ;  $(-5, 9)$ ;  $(-10, 10)$ ;  $(6, 9)$ ;  $(10, 6)$ .

Ниже приведена программа, записанная на пяти языках программирования.

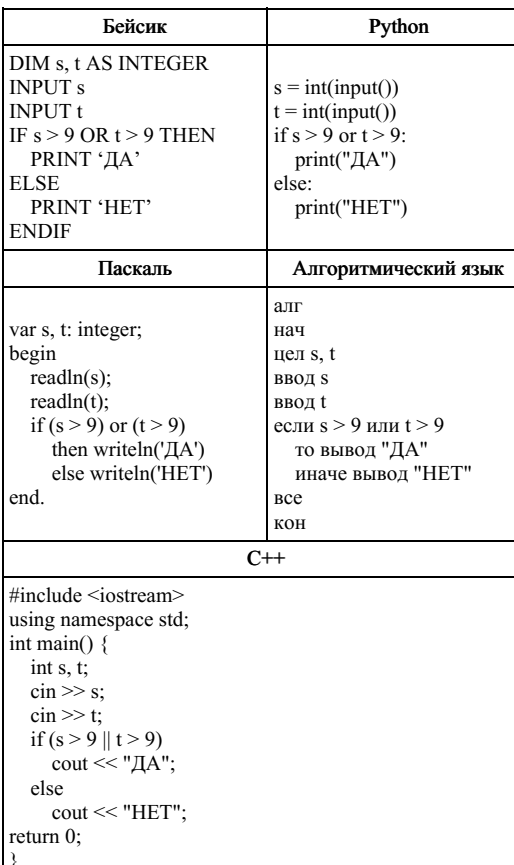

Было проведено 9 запусков программы, при которых в качестве значений переменных  $\,$  s и t вводились следующие пары чисел:

 $(9, 9)$ ;  $(9, 10)$ ;  $(8, 5)$ ;  $(11, 6)$ ;  $(-11, 10)$ ;  $(-5, 9)$ ;  $(-10, 10)$ ;  $(4, 5)$ ;  $(8, 6)$ .

Сколько было запусков, при которых программа напечатала «НЕТ»?

# 6. Задание 6 № 10463

Ниже приведена программа, записанная на пяти языках программирования.

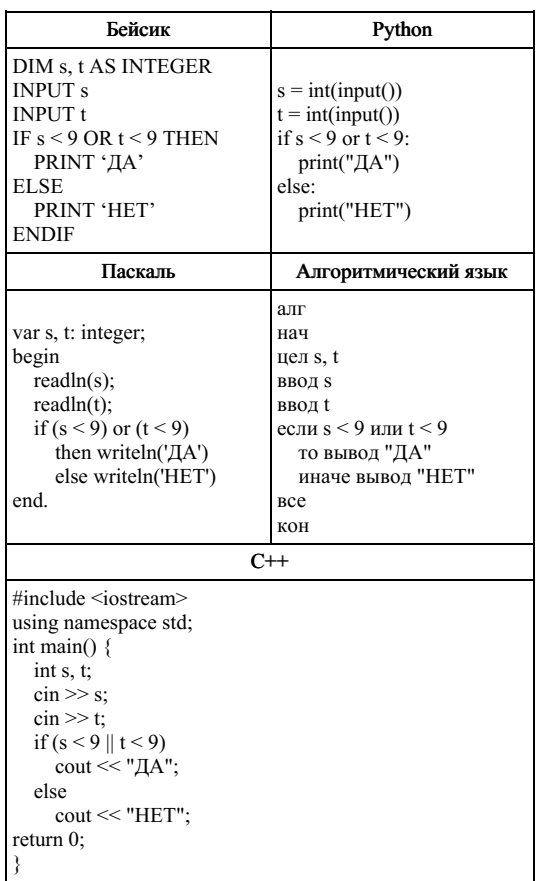

Было проведено 9 запусков программы, при которых в качестве значений переменных *s и t* вводились следующие пары чисел:

 $(9, 9)$ ;  $(9, 10)$ ;  $(8, 5)$ ;  $(11, 6)$ ;  $(-11, 10)$ ;  $(-5, 9)$ ;  $(-10, 10)$ ;  $(4, 5)$ ;  $(8, 6)$ .

Ниже приведена программа, записанная на пяти языках программирования.

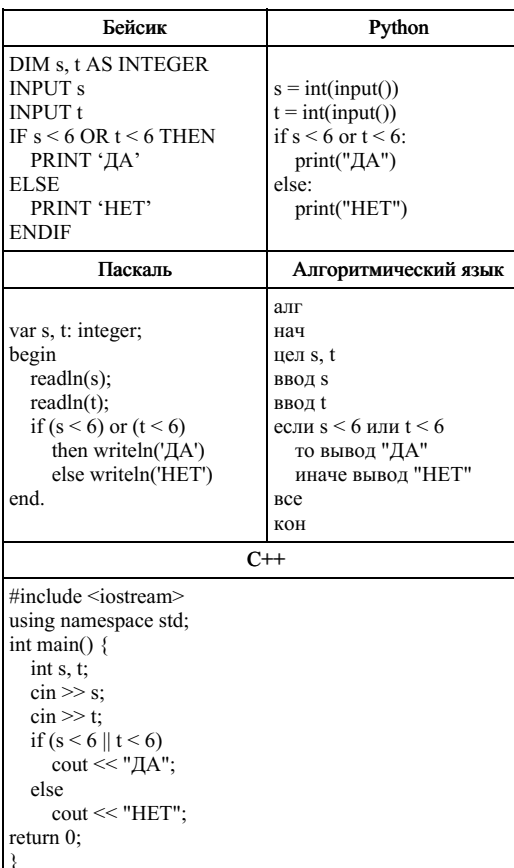

Было проведено 9 запусков программы, при которых в качестве значений переменных  $\,$  s и t вводились следующие пары чисел:

 $(6, 4)$ ;  $(7, 8)$ ;  $(8, 5)$ ;  $(5, 6)$ ;  $(-11, 10)$ ;  $(-5, 7)$ ;  $(-2, 2)$ ;  $(4, 5)$ ;  $(8, 6)$ .

Сколько было запусков, при которых программа напечатала «ДА»?

# 8. Задание 6 № 10465

Ниже приведена программа, записанная на пяти языках программирования.

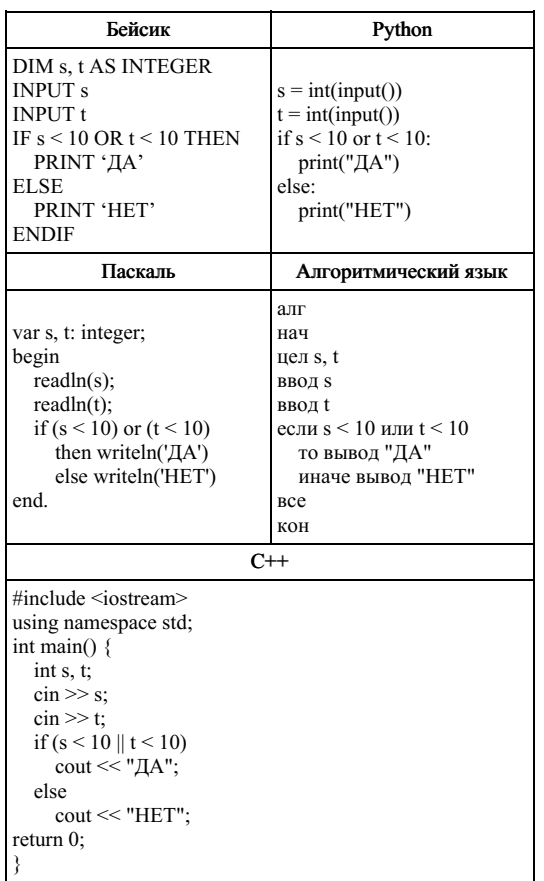

Было проведено 9 запусков программы, при которых в качестве значений переменных *s и t* вводились следующие пары чисел:

 $(6, 4)$ ;  $(7, 8)$ ;  $(8, 5)$ ;  $(5, 6)$ ;  $(11, 10)$ ;  $(-5, 7)$ ;  $(-2, 2)$ ;  $(4, 5)$ ;  $(8, 6)$ .

Ниже приведена программа, записанная на пяти языках программирования.

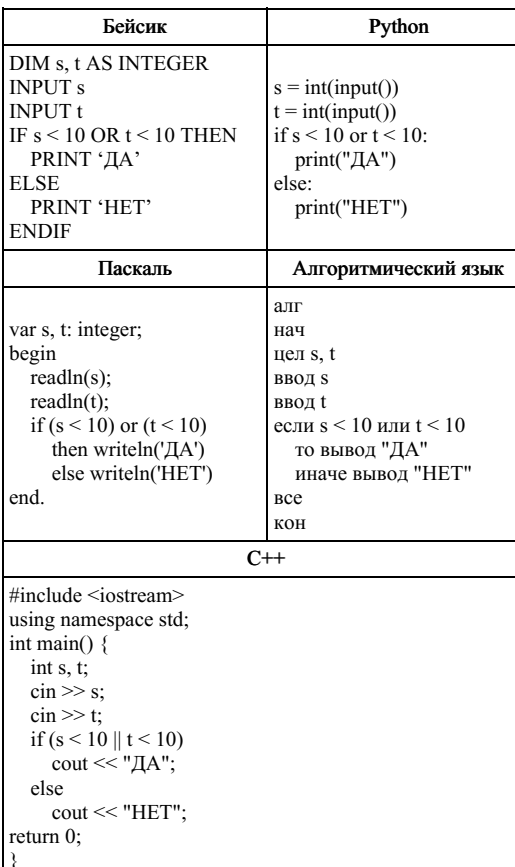

Было проведено 9 запусков программы, при которых в качестве значений переменных  $\,$  s и t вводились следующие пары чисел:

 $(6, 4)$ ;  $(7, 8)$ ;  $(12, 10)$ ;  $(5, 6)$ ;  $(11, 10)$ ;  $(-5, 7)$ ;  $(-2, 2)$ ;  $(4, 5)$ ;  $(8, 6)$ .

Сколько было запусков, при которых программа напечатала «НЕТ»?

# 10. Задание 6 № 10467

Ниже приведена программа, записанная на пяти языках программирования.

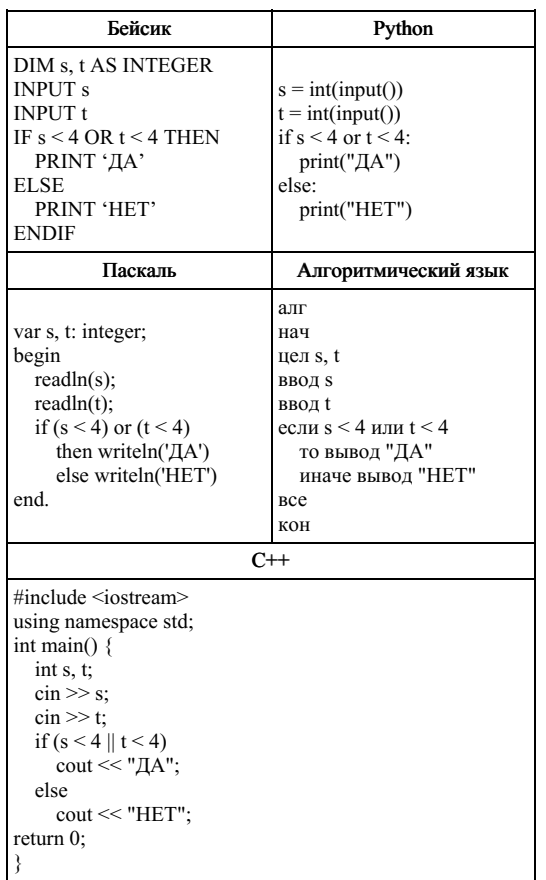

Было проведено 9 запусков программы, при которых в качестве значений переменных *s и t* вводились следующие пары чисел:

 $(3, 4)$ ;  $(5, 4)$ ;  $(-2, 1)$ ;  $(5, 6)$ ;  $(7, 8)$ ;  $(-5, 5)$ ;  $(-2, 2)$ ;  $(4, 3)$ ;  $(3, -8)$ .

Ниже приведена программа, записанная на пяти языках программирования.

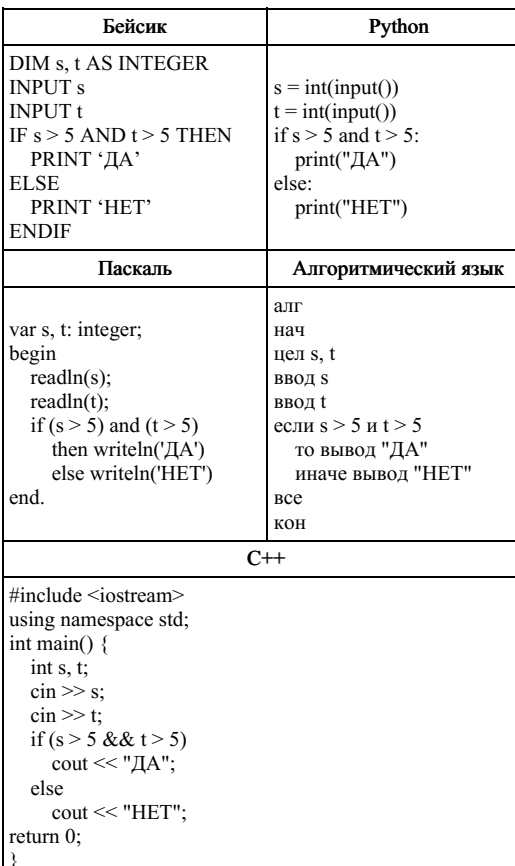

Было проведено 9 запусков программы, при которых в качестве значений переменных  $\,$  s и t вводились следующие пары чисел:

 $(6, 8)$ ;  $(3, 5)$ ;  $(-7, 2)$ ;  $(7, 7)$ ;  $(9, 8)$ ;  $(-1, 3)$ ;  $(-4, 5)$ ;  $(6, 9)$ ;  $(2, -1)$ .

Сколько было запусков, при которых программа напечатала «ДА»?

### 12. Задание 6 № 10469

Ниже приведена программа, записанная на пяти языках программирования.

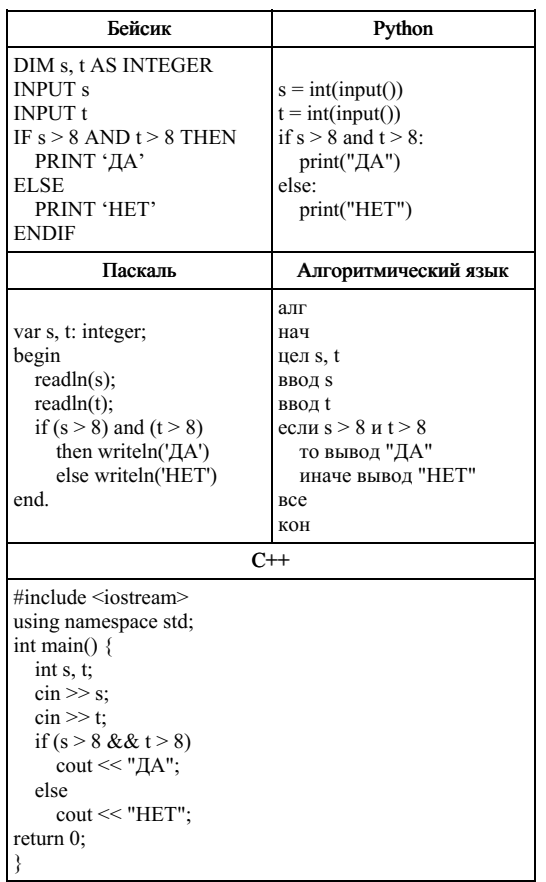

Было проведено 9 запусков программы, при которых в качестве значений переменных *s и t* вводились следующие пары чисел:

 $(9, 10)$ ;  $(11, 5)$ ;  $(-2, 8)$ ;  $(9, 9)$ ;  $(2, 8)$ ;  $(-1, 3)$ ;  $(-4, 5)$ ;  $(10, 9)$ ;  $(4, -3)$ .

Ниже приведена программа, записанная на пяти языках программирования.

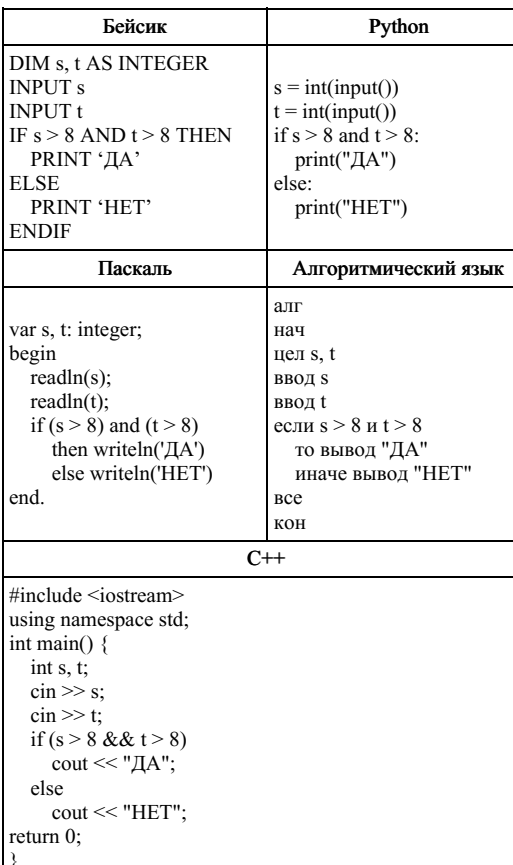

Было проведено 9 запусков программы, при которых в качестве значений переменных  $\,$  s и t вводились следующие пары чисел:

 $(9, 10)$ ;  $(11, 5)$ ;  $(-2, 8)$ ;  $(9, 9)$ ;  $(2, 8)$ ;  $(-1, 3)$ ;  $(-4, 5)$ ;  $(10, 9)$ ;  $(4, -3)$ .

Сколько было запусков, при которых программа напечатала «НЕТ»?

# 14. Задание 6 № 10471

Ниже приведена программа, записанная на пяти языках программирования.

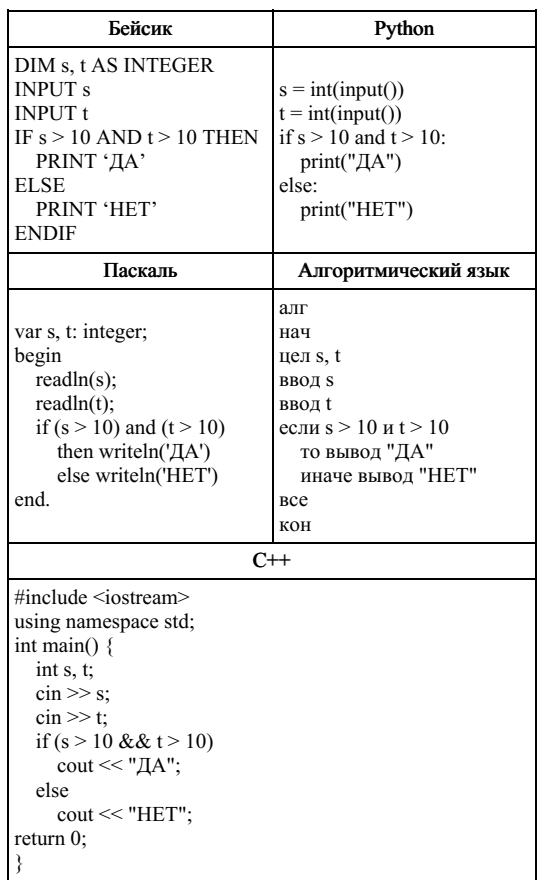

Было проведено 9 запусков программы, при которых в качестве значений переменных *s и t* вводились следующие пары чисел:

 $(10, 10)$ ;  $(10, 6)$ ;  $(-4, 8)$ ;  $(2, 9)$ ;  $(12, 7)$ ;  $(-11, 4)$ ;  $(-8, 13)$ ;  $(10, 9)$ ;  $(11, 11)$ .

Ниже приведена программа, записанная на пяти языках программирования.

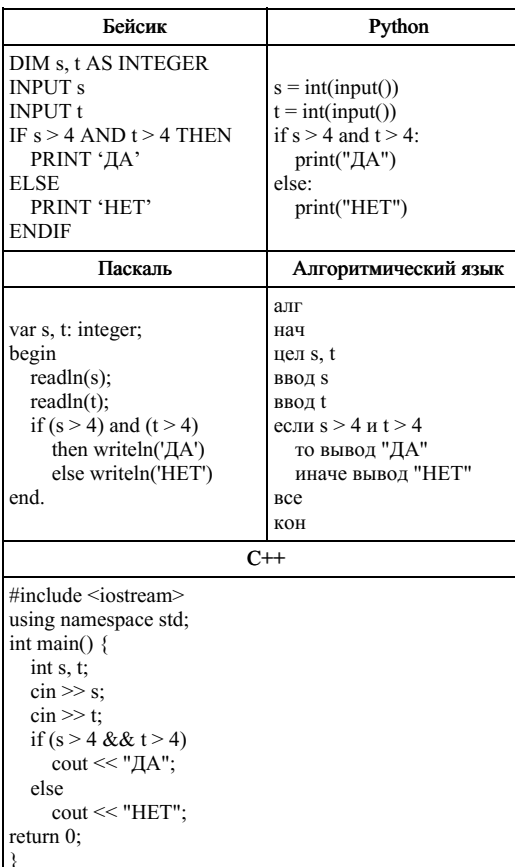

Было проведено 9 запусков программы, при которых в качестве значений переменных  $\,$  s и t вводились следующие пары чисел:

 $(10, 6)$ ;  $(7, 6)$ ;  $(-4, 3)$ ;  $(2, 9)$ ;  $(12, 7)$ ;  $(-11, 4)$ ;  $(-8, 13)$ ;  $(10, 9)$ ;  $(6, 5)$ .

Сколько было запусков, при которых программа напечатала «НЕТ»?

# 16. Задание 6 № 10888

Ниже приведена программа, записанная на пяти языках программирования.

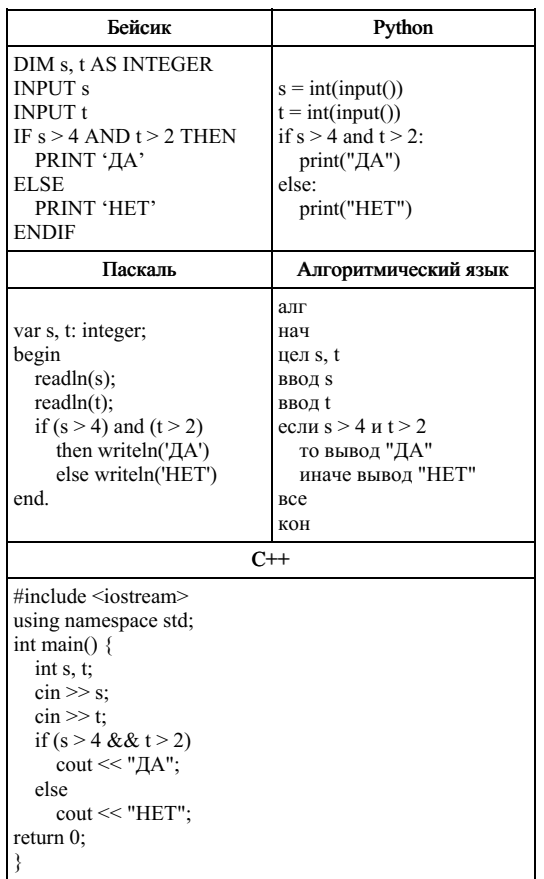

Было проведено 9 запусков программы, при которых в качестве значений переменных *s и t* вводились следующие пары чисел:

 $(3, -3)$ ;  $(7, 6)$ ;  $(-4, 1)$ ;  $(2, 9)$ ;  $(12, 7)$ ;  $(-11, 4)$ ;  $(-8, 13)$ ;  $(10, 9)$ ;  $(6, 5)$ .

Ниже приведена программа, записанная на пяти языках программирования.

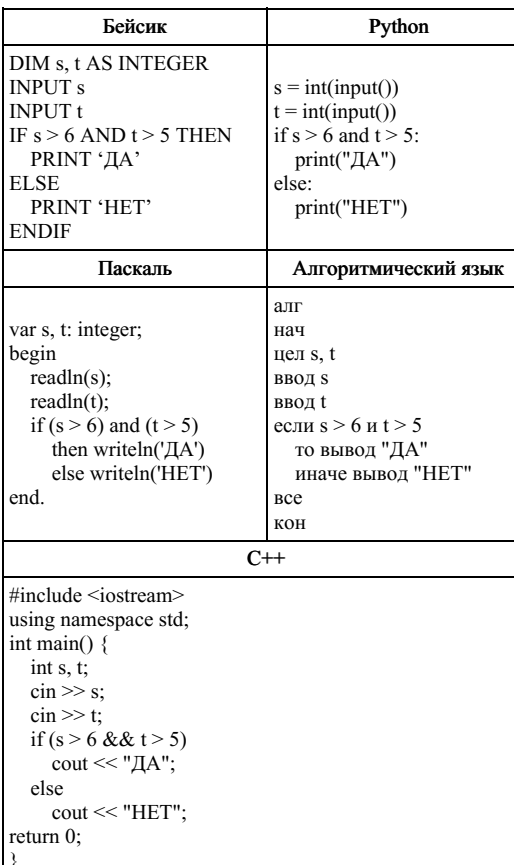

Было проведено 9 запусков программы, при которых в качестве значений переменных  $\,$  s и t вводились следующие пары чисел:

 $(5, 3)$ ;  $(2, 4)$ ;  $(-1, 10)$ ;  $(5, 7)$ ;  $(5, 4)$ ;  $(-11, 4)$ ;  $(9, 13)$ ;  $(7, 9)$ ;  $(6, 8)$ .

Сколько было запусков, при которых программа напечатала «ДА»?

### 18. Задание 6 № 10891

Ниже приведена программа, записанная на пяти языках программирования.

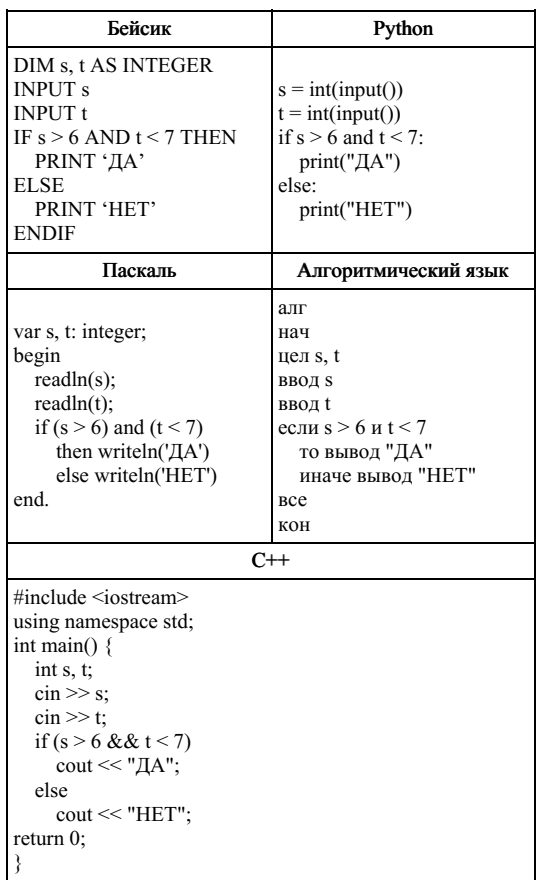

Было проведено 9 запусков программы, при которых в качестве значений переменных *s и t* вводились следующие пары чисел:

 $(7, 3)$ ;  $(2, 7)$ ;  $(6, 10)$ ;  $(5, 3)$ ;  $(5, 4)$ ;  $(-11, 4)$ ;  $(-8, 9)$ ;  $(7, 3)$ ;  $(9, 1)$ .

Ниже приведена программа, записанная на пяти языках программирования.

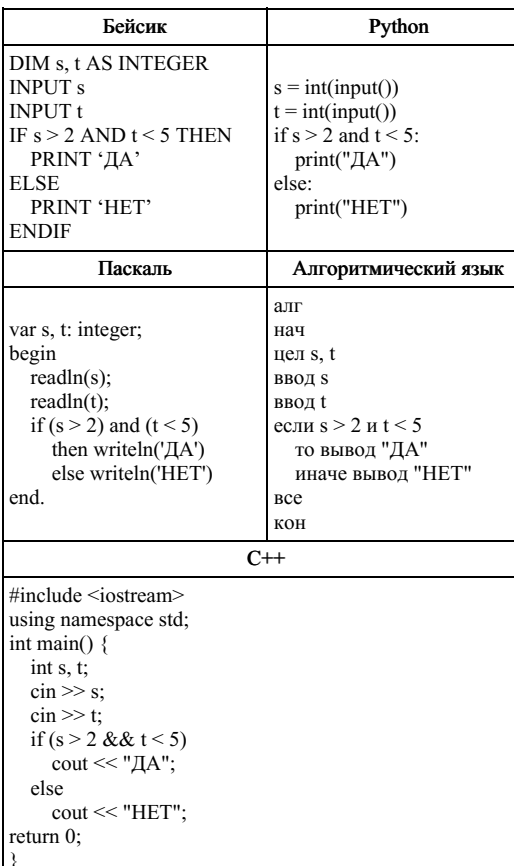

Было проведено 9 запусков программы, при которых в качестве значений переменных  $\,$  s и t вводились следующие пары чисел:

 $(-2, 3)$ ;  $(2, 5)$ ;  $(0, 3)$ ;  $(5, -3)$ ;  $(5, 4)$ ;  $(11, 4)$ ;  $(8, -6)$ ;  $(7, 3)$ ;  $(9, 1)$ .

Сколько было запусков, при которых программа напечатала «ДА»?

# 20. Задание 6 № 10893

Ниже приведена программа, записанная на пяти языках программирования.

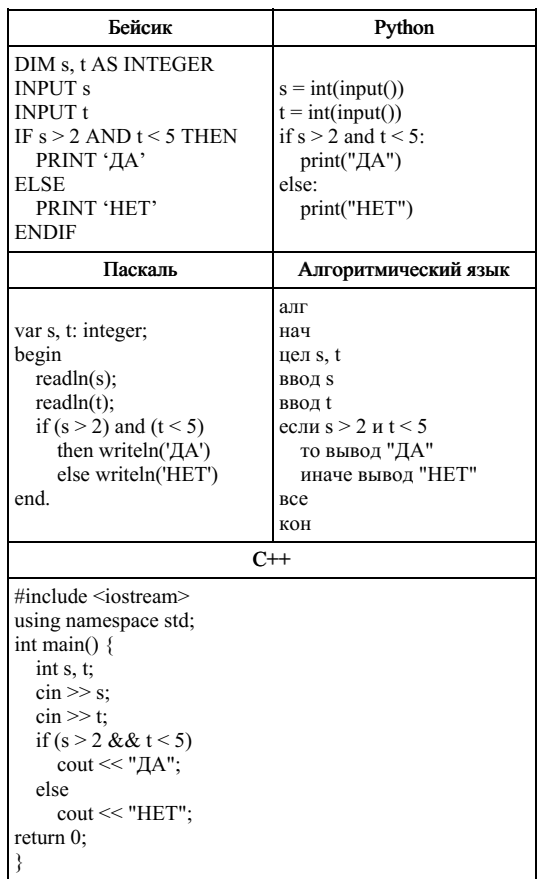

Было проведено 9 запусков программы, при которых в качестве значений переменных *s и t* вводились следующие пары чисел:

 $(-2, 3)$ ;  $(2, 5)$ ;  $(0, 3)$ ;  $(5, -3)$ ;  $(5, 4)$ ;  $(11, 4)$ ;  $(8, -6)$ ;  $(1, 7)$ ;  $(9, 1)$ .

Ниже приведена программа, записанная на пяти языках программирования.

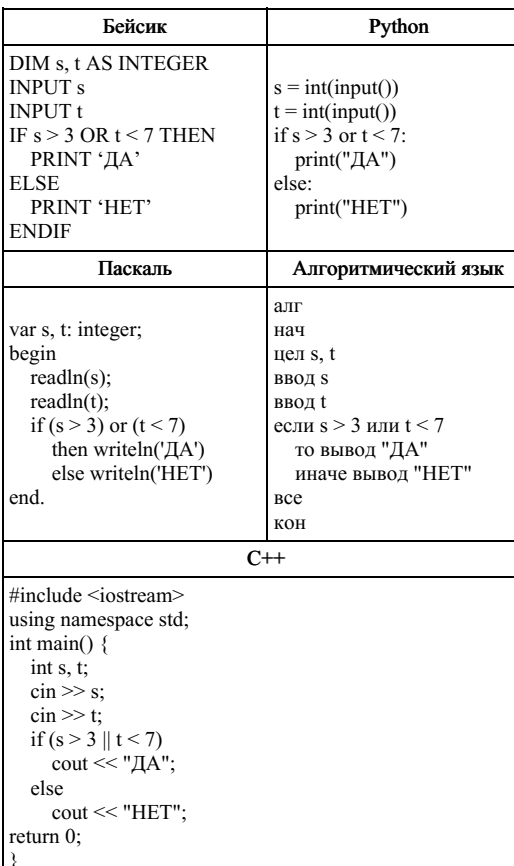

Было проведено 9 запусков программы, при которых в качестве значений переменных  $\,$  s и t вводились следующие пары чисел:

 $(-1, 6)$ ;  $(2, 8)$ ;  $(0, 3)$ ;  $(9, -9)$ ;  $(4, 4)$ ;  $(2, 7)$ ;  $(8, -2)$ ;  $(7, 7)$ ;  $(4, 1)$ .

Сколько было запусков, при которых программа напечатала «ДА»?

### 22. Задание 6 № 10951

Ниже приведена программа, записанная на пяти языках программирования.

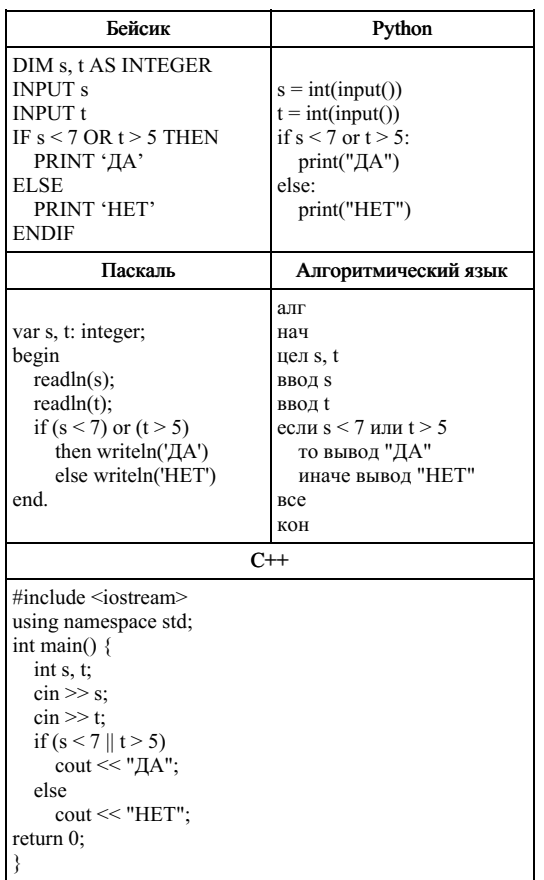

Было проведено 9 запусков программы, при которых в качестве значений переменных *s и t* вводились следующие пары чисел:

 $(9, 5)$ ; (11, 2); (4, 5); (7, -2); (4, 4); (7, 7); (1, -1); (3, 9); (2, 2).

Ниже приведена программа, записанная на пяти языках программирования.

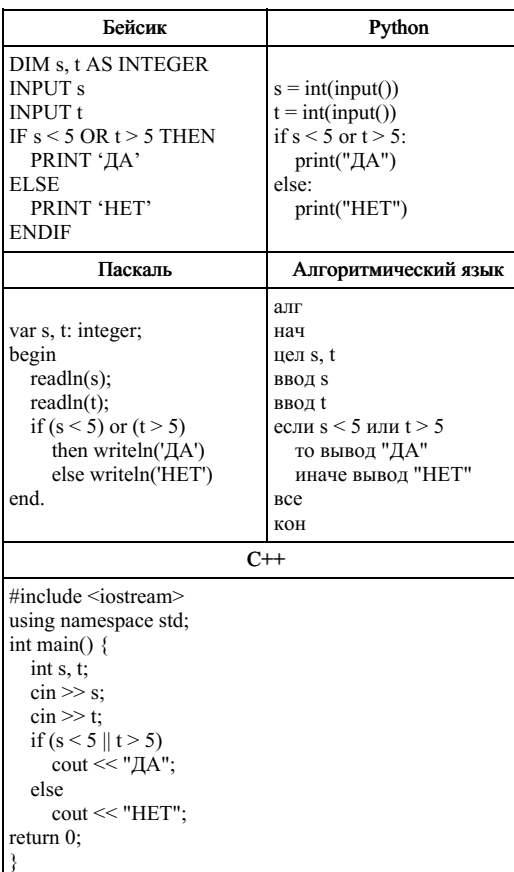

Было проведено 9 запусков программы, при которых в качестве значений переменных  $\,$  s и t вводились следующие пары чисел:

 $(2, 5)$ ;  $(5, 2)$ ;  $(4, 4)$ ;  $(2, -2)$ ;  $(3, 1)$ ;  $(8, 3)$ ;  $(9, -7)$ ;  $(7, 7)$ ;  $(4, 6)$ .

Сколько было запусков, при которых программа напечатала «ДА»?

# 24. Задание 6 № 10954

Ниже приведена программа, записанная на пяти языках программирования.

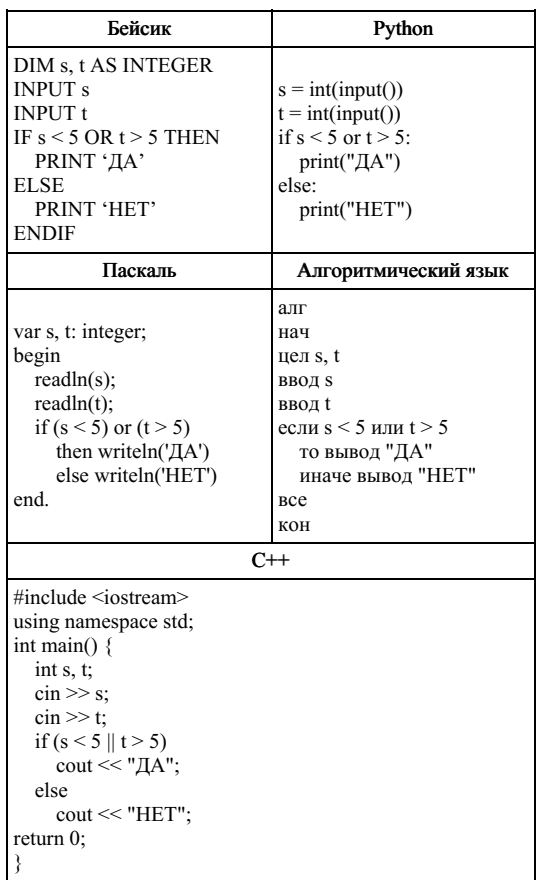

Было проведено 9 запусков программы, при которых в качестве значений переменных  $\,s\,u\,t\,$ вводились следующие пары чисел:

 $(2, 5)$ ;  $(5, 2)$ ;  $(4, 4)$ ;  $(2, -2)$ ;  $(3, 1)$ ;  $(8, 3)$ ;  $(9, -7)$ ;  $(7, 7)$ ;  $(4, 6)$ .

Ниже приведена программа, записанная на пяти языках программирования.

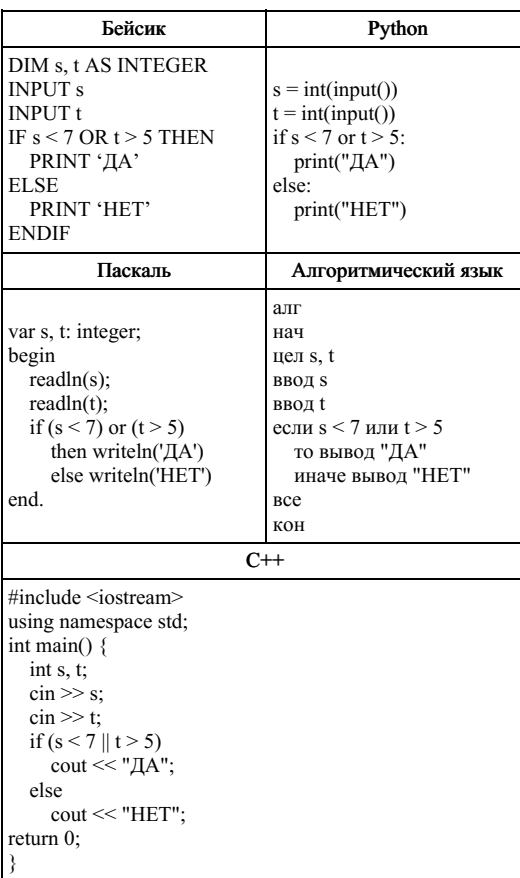

Было проведено 9 запусков программы, при которых в качестве значений переменных *s и t* вводились следующие пары чисел:

 $(9, 5)$ ; (11, 2); (4, 5); (7, -2); (4, 4); (7, 7); (1, -1); (3, 9); (2, 2).